#### **Guestbook Star Crack X64 (April-2022)**

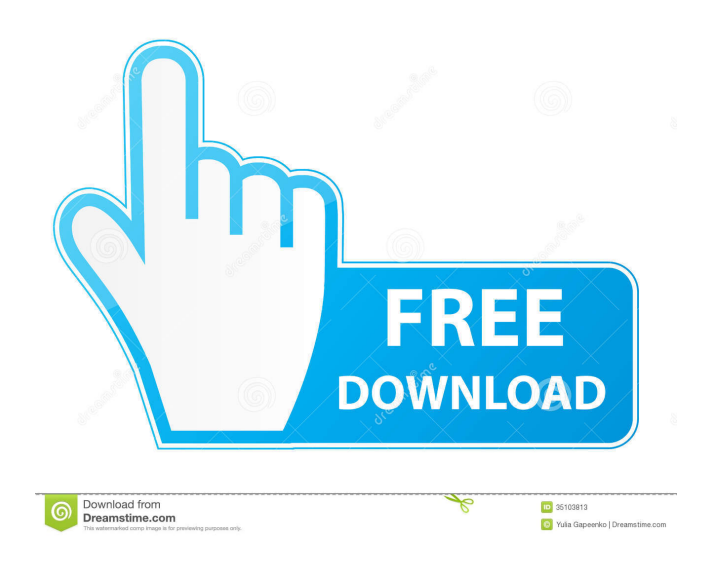

**Guestbook Star Crack+ Activation Key [Updated]**

# WebGenie's Guestbook lets you create a guestbook and its CGI with absolutely no programming experience. Web interactivity is the essential ingredient for a successful Internet-based business, whether it is commercial, academic or social. Create your own guestbook with

original fields or choose from four pre-designed guestbook templates;

Personal, Social, Academic, Professional. Converts an existing guestbook style form into a fully

functional guestbook on your website. Every time a guestbook entry is made the program can be set to notify you with the visitor's name, email and address.

Customizable background, color, title and fields. Automatically adds the user to your mailing list. Sends a personalized thank you note via email. Specifies mandatory fields. Hide/show the user's email address in the guestbook (only you will get

to see them). Hide/show the guestbook to the visitor Registered users have the option to use WebGenie's Guestbook Server to run their guestbooks. Create a web form, using one of your favourite HTML editors and convert into a guestbook or let the software create a guestbook form which you can later edit. ZDNet's 5 Star award: "Guestbook Star Download With Full Crack creates a form with multiple data-entry areas to let visitors to your Web site quickly and easily register" Here are some key features of "Guestbook Star Full Crack": **?** Create a web form,

using your favorite HTML editor. ? Click 'Your Guest book' ? Choose which type of web server you have (UNIX or Windows NT).  $[$ ? Give some details such as your E\_mail address, company name, etc. ? Click 'Write CGI' and your CGI is ready.  $[$  Upload the form and CGI to your web server.  $[$  If UNIX web server type 'chmod 755 \*.cgi' to make the CGI active. Limitations: ■ 30 days trial Guestbook Star Crack Keygen Description: WebGenie's Guestbook lets you create a guestbook and its CGI with absolutely no programming experience. Web interactivity is the

### essential ingredient for a successful Internet-based business, whether it is commercial, academic or social.

Create your own guestbook with original fields or choose from four pre-designed guestbook templates;

Personal, Social, Academic, Professional. Converts an existing guestbook style form into a fully functional guestbook on your website. Every time a guest

**Guestbook Star Keygen Full Version For PC**

WebGenie's WEBKIT Macro\* enhances your Web site by adding an automatic visitor's visitor. Stamp each visitor's entry into the

guestbook, record the visitor's name, email address, website, etc. Create unique visitor's information and email them upon submitting the registration. Let the visitor communicate with you by communicating back to them. Email messages are delivered to you via your email account. Sends a personalized thank you note via email. Receive email messages and reply to the visitor. Optionally mask the email address field. Programming a web site is not a

simple task. Its a never ending cycle of discovery, education and trial and error. With WebGenie's

WEBKIT Macro you can eliminate many of the time consuming tasks, and focus on the essence of creating a web site. The WEBKIT Macro gives you the power to interact with your visitors. Fully program your own visit counter. Record how many visits you have in your Guest Book. Create visit stats every time your web visitors visit your site. Based on the information you collect, the visitor's unique profile can be created. Use the WEBKIT Macro to collect data and set your site apart from your competitors. Incorporate special visitor fields,

record special events, etc. Turn your site into a unique educational resource. Create a customizable View Guest Book (VGB). Automatically convert a web form into a VGB on your site. Use the WEBKIT Macro for education, commerce, social, and many other reasons. Get the power to interact with visitors without the time consuming task of manually programming it. When you have a visitor you can use the WEBKIT Macro to give special treatment to each visitor. Use the WEBKIT Macro to create a unique, customized visit counter. We hope

you find the Macro helpful. We recommend that you experiment with it. Key Features:  $[$ ] Interact with visitors without manually programming. **7** Use the WEBKIT Macro to create a unique visit counter. **P** Create a View Guest Book and use it for education, commerce, and more. 2 Automatically convert a web form into a VGB on your site.  $[$ ] Use the WEBKIT Macro for social networking.  $[$  Mail the registration information to the visitor and send a thank you note. � 81e310abbf

■ WebGenie's Guestbook Star\* ■ Create a guestbook and its CGI with absolutely no programming experience. **7** No HTML knowledge is needed. **7** Wizard driven CGI application. **7** Add custom fields as required. ? Automatic User Registration. **?** HTML forms easy to use. **7** Uses low-level CGI library and standard CGI library. **?** Protects against Cross-Site Scripting (XSS). ? Create a multi-entry guestbook. ? Email a thank-you note on successful registration. **P** Protect

your guests' privacy.  $[$ ? Automatic Registration.  $\boxed{?}$  You can use a database to store users information. **7** No installation required. **7** Automatic Notification of guestbook entries. **7** Support UNIX (including UNIX, Mac, FreeBSD, Linux) and Windows NT based operating system.  $[$ ] Choose the web server type, including Unices and Windows NT. **7** No previous CGI knowledge is required. **7** Over 30 days Free trial period. **7** You can create one guestbook with many forms (one form for each category).  $[2]$  Add custom fields to be displayed in the guestbook. ?

Hide/Show guestbook for visitors. ■ Protects the privacy of your users.  $[$ ] Hide/Show the user's email address in the guestbook. ? The user's email address can be passed to mailing list server. **P** Use IP address for the user's email address (optional).  $[$ ] Design your own user interface.  $[$  Each category has its own form. **7** You can use a database to store guestbook entries. ■ You can use your own email address. **7** You can use your own hostname. **7** You can use your own domain name.  $[$  You can use your own FTP account. &#65517

**What's New in the?**

# # ScriptPacket 1.3 - a toolkit to enable CGI scripts to interact with the browser # Author: Dave Rolsky # Website: This version of ScriptPacket was based on the version described in "New world, new challenges" # To get the most out of this package you need to know some HTML, some Perl and some CGI. # I have seen it recommended that you have some knowledge of some of these things before # starting ScriptPackets. #

For this reason I do not recommend that you use this package from a directory which # you have not yet had some experience of. # # There

are several ways that ScriptPackets can be used: # \* A full sessionoriented package such as any web server (mod\_perl, lighttpd, apache, etc) # \* If you don't want to do a full session you can just use it as a standalone program # that you run with `perl Package\_name.pl` # \* You can even just use it as a standalone CGI script. # \* The 'quick and dirty' option is to use it as a CGI script and just use it that way.  $\# *$  Some parts of it are very good for doing that. # \* ScriptPacket is also good for prototyping your own Perl tools. # # Do a'sudo make' to build the

package # Do a'sudo make install' to install the package # # Copyright (c) 2004 Dave Rolsky # # Permission to use, copy, modify, and distribute this software for any # purpose with or without fee is hereby granted, provided that the above # copyright notice and this permission notice appear in all copies. # # THE SOFTWARE IS PROVIDED "AS IS" AND THE AUTHOR DISCLAIMS ALL WARRANTIES # WITH REGARD TO THIS SOFTWARE INCLUDING ALL IMPLIED WARRANTIES OF # MERCHANTABILITY AND

FITNESS. IN NO EVENT SHALL THE AUTHOR BE LIABLE FOR # ANY SPECIAL, DIRECT, INDIRECT, OR CONSEQUENTIAL DAMAGES OR ANY DAMAGES # WHATSOEVER RESULTING FROM LOSS OF USE, DATA OR PROFITS, WHETHER IN AN# ACTION OF CONTRACT, NEGLIGENCE OR OTHER TORTIOUS ACTION, ARISING OUT # OF OR IN CONNECTION WITH THE USE OR PERFORMANCE OF THIS  $SOFTWARE. # # # $Id$ # # #$ This package contains two modules,

## one for generating pages in the # classic

Recommended: Windows 7 64bit, Windows 10 64bit, Windows 8 64bit or Windows Server 2012 64bit with at least 2 GB of RAM Minimum: Windows XP, Windows Vista, Windows Server 2003 32bit Other Requirements: Right-click, properties and select the "Enable Developer Mode" in the properties Double click, "Developer Command Prompt" to open it Now we need to run the Web Application Developer Tool (WADT). Go to

<https://projfutr.org/wp-content/uploads/2022/06/valgra.pdf> <https://obuttons.com/wp-content/uploads/2022/06/SpookyGhost.pdf> <https://dverexpres-service.ru/wp-content/uploads/2022/06/allilude-1.pdf> <http://s3.amazonaws.com/videoondemand-source-8vbop216albp/wp-content/uploads/2022/06/05184404/monimanv.pdf> <https://kharrazibazar.com/wp-content/uploads/2022/06/zeehari.pdf> [https://materiaselezioni.com/wp-content/uploads/2022/06/FileMenu\\_Tools\\_Portable.pdf](https://materiaselezioni.com/wp-content/uploads/2022/06/FileMenu_Tools_Portable.pdf) [https://dd-school.com/wp-content/uploads/2022/06/checklan\\_central\\_admin\\_limited-1.pdf](https://dd-school.com/wp-content/uploads/2022/06/checklan_central_admin_limited-1.pdf)

<https://alaquairum.net/wp-content/uploads/2022/06/janefar.pdf>